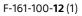

## **SONY**®

# Color Video Camera

CGI Command List Software Version 1.20

SRG-XP1 SRG-XB25

© 2020 Sony Corporation

## **Table of Contents**

| Overview                           |    |
|------------------------------------|----|
| About This Document                | 3  |
| Advance Preparation                | 3  |
| IP Address Settings by RM-IP Setup |    |
| ТооІ                               | 3  |
| Changing Initial Password          |    |
| Changing the Setting of Referer    |    |
| Check                              | 4  |
| About Authentication               |    |
| Setting/Inquiring by CGI Commands  | 5  |
| Setting by Commands                |    |
| Inquiring by Commands              | 5  |
| Command List                       | 6  |
| camera.cgi                         |    |
| imaging.cgi                        |    |
| ptzf.cgi                           |    |
| presetposition.cgi                 |    |
| tally.cgi                          |    |
| ircf.cgi (SRG-XB25 only)           |    |
| system.cgi                         |    |
| main.cgi                           |    |
| logconfig.cgi<br>user.cgi          |    |
| network.cgi                        |    |
| rtmp.cgi                           |    |
| mpeg2ts.cgi                        |    |
| srt.cgi                            |    |
| auth.cgi                           | 21 |
| iplimit.cgi                        | 22 |
| Supported Codecs                   | 23 |
| RTSP Request URL                   | 23 |
| RTSP Methods                       | 24 |
| Supported Methods                  | 24 |
| Stream Acquisition                 | 24 |
| RTP/RTCP                           | 26 |
| RTP Header Fields                  | 26 |
| SR: Sender Report RTCP Packet      | 27 |
| Supplemental Remarks               | 28 |
| CGI Command Setting Values         | 29 |

Use of control software based upon this command list may cause malfunction or damage to hardware and software. We are not liable for any such damage.

### Overview

#### About This Document

This document describes the CGI command specifications and RTSP streaming specifications of SRG-XB25 and SRG-XP1 Sony color video cameras. In this document, the product is referred as "the cameras" or "this device."

## **Advance Preparation**

This document provides information about how to control this device remotely via network and stream video/audio by using CGI commands supported by this device and RTSP function. To use CGI commands and RTSP streaming function, some pre-configurations are required. These pre-configurations are described below.

#### IP Address Settings by RM-IP Setup Tool

To enable the device to communicate with the camera appropriately, IP address settings is required. Set IP address based on your network environment using RM-IP Setup Tool. This is in order to set IP address. For details, refer to the "RM-IP Setup Tool Guide."

#### Notes

- IP address is set to 192.168.0.100 as default.
- You cannot enable DHCP setting from RM-IP Setup Tool.
- To set IP address via the Admin menu in a web browser, refer to "[Network] tab" in "[Network] menu" in the Operating Instructions.

#### **Changing Initial Password**

Access the cameras using a web browser. To access, enter the IP address of the cameras in the address bar in the web browser, then press Enter.

You will be required to enter username and password, then enter Admin's username and password. Admin's username and password of default are below:

Admin username: admin Password: Admin\_1234

At the initial access (with default admin password not changed), you need to change the admin password. Set the admin password on user setting window displayed. To change the password, you need to enter the default password in Current password field.

When you press "OK," the user setting will be changed. Once the setting is changed, you will be requested to enter admin username and password again. Enter the admin username and password you changed in the previous step.

#### Changing the Setting of Referer Check

As default, HTTP CGI command delivery checks the requests by checking Referer field in HTTP header to make sure that they are available only via Web page built in the cameras. You can change the setting to prevent CGI requests from being denied by this Referer check function.

For more information on how to change the setting of Referer check function via Admin setting menu on Web browser, refer to "Referer check tab" under "Security menu" in the Operating Instructions.

If you use CGI commands with Referer check enabled, you can do so by adding Referer header like below when you create CGI request.

```
Referer: http://<camera_address>/\r\n
```

Where <camera\_address> is the IP address of the cameras (when HTTP port number is 80).

#### **About Authentication**

This device supports HTTP/RTSP Digest authentication defined by IETF RFC 2617. To use CGI commands on this unit, authentication at the necessary level is required. When you build software to achieve CGI command communication with the camera, build HTTP header to authenticate appropriately for HTTP 401 Unauthorized response as the response of command request.

To use RTSP streaming function supported by the device, authentication at the necessary level should be performed based on the RTSP authentication setting. When you build software to achieve RTSP streaming function between the cameras build RTSP header to authenticate appropriately for RTSP 401 Unauthorized response as the response of command request. For more information about changing RTSP authentication function settings via the Admin settings menu using a web browser, refer to "[User] tab" in "[Security] Menu" in the Operating Instructions.

#### Note

If authentication errors are repeated from the same computer, the subsequent request may be regarded as Brute-force attack. Build the software to add credential information with appropriate user/password in case of HTTP 401 response reception. For more information on how to change the setting of Brute-force attack protection function via Admin setting menu on Web browser, refer to "Brute-force attack protection tab" under "Security menu" in the Operating Instructions.

## Setting/Inquiring by CGI Commands

#### Setting by Commands

Set the camera by describing the CGI commands following the syntax below. It is possible to transmit several parameters at one time if the parameter the same CGI name (part of <cgi> of Syntax). In this case, it is necessary to insert "&" between each <*parameter*>=<*value*>.

#### Method

GET/POST

#### Syntax

http://<camera\_address>/command/ <cgi>?<parameter>= <value>[&<parameter>=<value>...] or http://<camera\_address>/command/ <cgi>?<parameter>= <value1,value2,...,valueN>

#### Parameters

Refer to "CGI Commands" for details. Note that angle brackets in the table "CGI Commands," "<" and ">," mean that a string between one pair of angle brackets is just a symbol for numbers, but parameter name itself. For example, if a parameter name is described as SampleParam<n>, for actual usage, SampleParam1, SampleParam2, ... are valid expressions.

#### **Inquiring by Commands**

The following Inquiry command is used current status of the camera. The item which has an inquiry parameter in "CGI Commands" can be inquired as its current settings.

#### Method

GET/POST

#### Syntax

```
http://<camera_address>/command/
inquiry.cgi?inqjs=<Inquiry>[&inqjs=<Inquiry>...]
```

The response is as follows.

HTTP/1.0 200 OK\r\n Content-Type: text/plain\r\n Content-Length: <len>\r\n \r\n var <parameter>="<value>"\r\n var <parameter>="<value>"\r\n var <parameter>="<value>"\r\n

## **Command List**

#### camera.cgi

Setting (Set): command/camera.cgi?<*Parameter>=<Value>* Inquiry (Inq): command/inquiry.cgi?inqjs=camera

| Parameter     | Set<br>Inq | Value                                                       | Description                                                                                                    |
|---------------|------------|-------------------------------------------------------------|----------------------------------------------------------------------------------------------------|
| AFFrame       | Set<br>Inq | center<br>full<br><b>auto</b>                               | Sets Auto Focus area. (SRG-XB25 only)<br>center : Adjust focus at the center<br>full : Adjust focus for the full range<br>auto : Switch the focus area automatically                                                                                                    |
| AFSensitivity | Set<br>Inq | low<br><b>normal</b><br>high                                | Sets Auto Focus sensitivity. (SRG-XB25 only)<br>low : Focus becomes stable.<br>normal : Focus sensitivity between high and low<br>high : Tracking speed of focus becomes faster.                                                                                                    |
| AudinCodec    | Set<br>Inq | aac44.1_128<br>aac44.1_256<br><b>aac48_128</b><br>aac48_256 | Sets the audio codec mode and bitrate for the audio<br>input.<br>aac44.1_128 : AAC 44.1 kHz (128 kbps)<br>aac44.1_256 : AAC 44.1 kHz (256 kbps)<br>aac48_128 : AAC 48 kHz (128 kbps)<br>aac48_256 : AAC 48 kHz (256 kbps)                                                            |
| AudioIn       | Set<br>Inq | on<br>off                                                   | Sets whether to enable or disable the audio input.<br>on : Enable<br>off : Disable                                                                                                    |
| AudioInVolume | Set<br>Inq | –5 to <b>1</b> to 5                                         | Sets the volume of the audio input.                                                                                                    |
| BitRate1      | Set<br>Inq | 2000 to <b>15000</b> to 30000                               | Sets the bit rate of Image 1. (Unit: kbps)<br>When CBR1 is set to on, the constant bit rate is set to<br>the configured value. When set to off, the target value<br>is half the configured value, and the bit rate is<br>controlled so that the configured value is not<br>exceeded. |
| BitRate2      | Set<br>Inq | 2000 to <b>7500</b> to 30000                                | Sets the bit rate of Image 2. (Unit: kbps)<br>When CBR2 is set to on, the constant bit rate is set to<br>the configured value. When set to off, the target value<br>is half the configured value, and the bit rate is<br>controlled so that the configured value is not<br>exceeded. |
| BitRate3      | Set<br>Inq | 512 to <b>1000</b> to 5000                                  | Sets the bit rate of Image 3. (Unit: kbps)<br>When CBR3 is set to on, the constant bit rate is set to<br>the configured value. When set to off, the target value<br>is half the configured value, and the bit rate is<br>controlled so that the configured value is not<br>exceeded. |
| CBR1          | Set<br>Inq | on<br>off                                                   | Sets the bit rate control mode of Image 1.<br>on : Bit rate control with CBR<br>off : Bit rate control with VBR                                                                                                    |
| CBR2          | Set<br>Inq | <b>on</b><br>off                                            | Sets the bit rate control mode of Image 2.<br>on : Bit rate control with CBR<br>off : Bit rate control with VBR                                                                                                    |
| CBR3          | Set<br>Inq | on<br>off                                                   | Sets the bit rate control mode of Image 3.<br>on : Bit rate control with CBR<br>off : Bit rate control with VBR                                                                                                    |
| Eflip         | Set<br>Inq | on<br>off                                                   | Sets whether to enable or disable the flip image<br>function.<br>on : On (for hanging the camera from a ceiling)<br>off : Off (for installing the camera on a rack, etc)                                                                                                    |
| FocusMode     | Set<br>Inq | <b>auto</b><br>manual                                       | Sets the focus control mode. (SRG-XB25 only)<br>auto : Automatically controlled by the camera<br>manual: Manually controlled by the user                                                                                                    |

| Parameter       | Set<br>Inq | Value                                               | Description                                                                                                    |
|-----------------|------------|-----------------------------------------------------|----------------------------------------------------------------------------------------------------|
| FocusNearLimit  | Set<br>Inq | 1000 to <b>9000</b> to F000                         | Sets the focus near limit. (SRG-XB25 only)<br>* Refer to the item "FOCUS" of CGI Command Setting<br>Values.                                                                                                    |
| FrameRate1      | Inq        | 59.94<br><b>29.97</b><br>50<br>25                   | Sets the frame rate (frames per second) of video stream corresponding to Image 1.                                                                                                    |
| FrameRate2      | Set<br>Inq | 59.94<br><b>29.97</b><br>50<br>25                   | Sets the frame rate (frames per second) of video steam<br>corresponding to Image 2.<br>59.94fps and 29.97fps can be configured when the<br>HDMI output is 59.94fps.<br>50fps and 25fps can be configured when the HDMI<br>output is 50fps.<br>Cannot be configured when the HDMI output is<br>29.97fps or 25fps.                                             |
| FrameRate3      | Inq        | <b>29.97</b><br>25                                  | Sets the frame rate (frames per second) of video<br>stream corresponding to Image 3.<br>29.97fps is configured when the HDMI output is<br>59.94fps or 29.97fps.<br>25fps is configured when the HDMI output is 50fps or 25fps.                                                                                                    |
| HdmiColor       | Set<br>Inq | yuv420<br><b>yuv422</b><br>rgb                      | Sets the Color Space for output image via HDMI OUT.<br>yuv420 : YUV420<br>yuv422 : YUV422<br>rgb : RGB                                                                                                    |
| IFrameInterval1 | Inq        | 0                                                   | Sets IPicture interval of Image 1. (Unit: second)<br>* When the value is 0, IFrameRatio1 setting is enabled.                                                                                                    |
| IFrameInterval2 | Inq        | 0                                                   | Sets IPicture interval of Image 2. (Unit: second)<br>* When the value is 0, IFrameRatio2 setting is enabled.                                                                                                    |
| IFrameInterval3 | Inq        | 0                                                   | Sets IPicture interval of Image 3. (Unit: second)<br>* When the value is 0, IFrameRatio3 setting is enabled.                                                                                                    |
| IFrameRatio1    | Set<br>Inq | 60<br>30<br><b>15</b><br>10<br>50<br>25<br>23<br>12 | Sets the interval to insert lPicture of Image 1. (unit: frame)<br>60, 30, 15, and 10 can be configured when the HDMI<br>output is 59.94fps.<br>30, 15, and 10 can be configured when the HDMI output<br>is 29.97fps.<br>50, and 25 can be configured when the HDMI output is<br>50fps.<br>25, 23, and 12 can be configured when the HDMI output<br>is 25fps. |
| IFrameRatio2    | Set<br>Inq | 60<br>30<br><b>15</b><br>10<br>50<br>25<br>23<br>12 | Sets the interval to insert IPicture of Image 2. (unit: frame)<br>60, 30, 15, and 10 can be configured when the HDMI<br>output is 59.94fps.<br>30, 15, and 10 can be configured when the HDMI output<br>is 29.97fps.<br>50, and 25 can be configured when the HDMI output is<br>50fps.<br>25, 23, and 12 can be configured when the HDMI output<br>is 25fps. |
| IFrameRatio3    | Set<br>Inq | 30<br><b>15</b><br>10<br>25<br>23<br>12             | Sets the interval to insert lPicture of Image 3. (unit: frame)<br>30, 15, and 10 can be configured when the HDMI output<br>is 59.94fps or 29.97fps.<br>25, 23, and 12 can be configured when the HDMI output<br>is 50fps or 25fps.                                                                                                    |
| ImageCodec1     | Set<br>Inq | off<br><b>h265</b>                                  | Sets the video code of Image 1.<br>off : Off<br>h265 : H.265                                                                                                    |
| ImageCodec2     | Set<br>Inq | off<br><b>h264</b>                                  | Sets the video code of Image 2.<br>off : Off<br>h264 : H.264                                                                                                    |
| ImageCodec3     | Set<br>Inq | off<br><b>h264</b>                                  | Sets the video code of Image 3.<br>off : Off<br>h264 : H.264                                                                                                    |

| Parameter               | Set<br>Inq | Value                                                                                                    | Description                                                                                                    |
|-------------------------|------------|----------------------------------------------------------------------------------------------------|----------------------------------------------------------------------------------------------------|
| lmageSize1              | Inq        | 1280,720<br>1920,1080<br><b>3840,2160</b>                                                                                                    | Sets the image size of video stream corresponding to<br>Image 1.<br>Same picture size as the HDMI output (cannot be<br>modified).                                                                                                    |
| lmageSize2              | Set<br>Inq | 640,360<br>1280,720<br><b>1920,1080</b>                                                                                                    | Sets the image size of video stream corresponding to<br>Image 2.<br>1920×1080 and 1280×720 can be configured when the<br>HDMI output is 3840×2160.<br>(On the SRG-XP1, only 640×360 can be selected when<br>streaming, selected by OutputSource, at 3840×2160<br>59.94p/50p.)<br>1920×1080 and 1280×720 can be configured when the<br>HDMI output is 1920×1080.<br>1280×720 can be configured when the HDMI output is<br>1280×720. |
| ImageSize3              | Inq        | 640,360                                                                                                    | Sets the image size of video stream corresponding to Image 3.                                                                                                    |
| JPEGImageSize           | Set<br>Inq | 3840,2160<br>1920,1080<br><b>1280,720</b><br>640,360                                                                                                    | Sets the image size of video stream corresponding to JPEG.<br>3840×2160, 1920×1080, 1280×720, and 640×360 can be configured when the HDMI output is 3840×2160fps.<br>1920×1080, 1280×720, and 640×360 can be configured when the HDMI output is 1920×1080fps.<br>1280×720 and 640×360 can be configured when the HDMI output is 1280×720.                                                                                          |
| MicLineSelect           | Set<br>Inq | mic<br><b>line</b>                                                                                                    | Sets the audio input signal level.<br>mic : MIC input<br>line : LINE input                                                                                                    |
| Multicast               | Set<br>Inq | on<br>off                                                                                                    | Sets whether to allow RTSP multicast streaming.<br>on : Allowed<br>off : Not allowed                                                                                                    |
| OutputSource            | Set<br>Inq | hdmi<br><b>hdmi+stream</b><br>stream<br>hdmi+uvc (SRG-XP1 only)                                                                                                    | Sets the image output destination.<br>hdmi : HDMI output<br>hdmi+stream : HDMI and stream output<br>stream : Stream output only<br>hdmi+uvc : HDMI and USB output (SRG-XP1 only)                                                                                                    |
| PtzfMode                | Set<br>Inq | normal<br>step                                                                                                    | Sets the parameter used for panning and tilting from<br>the camera operation panel of the live viewer.<br>normal : Use Move<br>step : Use Relative                                                                                                    |
| RelZoom                 | Set<br>Inq | <b>1</b> to 10                                                                                                    | Sets the transition level for zooming when step is set for PtzfMode.                                                                                                    |
| Resolution              | Set<br>Inq | 2160p_5994<br>2160p_50<br><b>2160p_2997</b><br>2160p_25<br>1080p_5994<br>1080i_5994<br>1080i_50<br>1080p_2997<br>1080p_2997<br>1080p_25<br>720p_5994<br>720p_50<br>720p_2997<br>720p_25<br>480p_5994 | Sets the HDMI video output format.                                                                                                    |
| RTSPMcAudioPort <n></n> | Set<br>Inq | 1024 to 65534<br>(Default<br>n=1: <b>6006</b><br>n=2: <b>6034</b><br>n=3: <b>6014</b> )                                                                                                    | n=1 to 3<br>Setting of port number used for RTSP multicast audio<br>stream.<br>* Cannot overlap with other setting ports.                                                                                                    |

| Parameter               | Set<br>Inq | Value                                                                                   | Description                                                                                                    |
|-------------------------|------------|-----------------------------------------------------------------------------------------|----------------------------------------------------------------------------------------------------|
| RTSPMcVideoPort <n></n> | Set<br>Inq | 1024 to 65534<br>(Default<br>n=1: <b>6004</b><br>n=2: <b>6032</b><br>n=3: <b>6012</b> ) | n=1 to 3<br>Setting of port number used for RTSP multicast video<br>stream.<br>* Cannot overlap with other setting ports.                                                                                                    |
| UVCFrameRate            | Set<br>Inq | 59.94<br>29.97<br>50<br>25                                                              | Sets the frame rate (frames per second) of UVC video<br>steam<br>59.94fps and 29.97fps can be configured when the<br>HDMI output is 59.94fps.<br>50fps and 25fps can be configured when the HDMI<br>output is 50fps.<br>Cannot be configured when the HDMI output is<br>29.97fps or 25fps.                                                                                                    |
| ZoomMode                | Set<br>Inq | On the SRG-XB25:<br>optical<br>pixel<br>full<br>On the SRG-XP1:<br>pixel<br>full        | Sets the operation range of zoom function.<br>optical : Optical zoom (SRG-XB25 only)<br>pixel : Optical zoom (SRG-XB25 only) and pixel zoom<br>full : Optical zoom (SRG-XB25 only), pixel zoom,<br>and digital zoom<br>optical and full can be selected when the HDMI output<br>is 3840×2160 or 720×480.<br>optical, pixel, and full can be selected when the HDMI<br>output is 1920×1080 or 1280×720. |

#### imaging.cgi

Setting (Set): command/imaging.cgi?<*Parameter*>=<*Value*> Inquiry (Inq): command/inquiry.cgi?inqjs=imaging

| Parameter                 | Set<br>Inq | Value               | Description                                                                                                    |
|---------------------------|------------|---------------------|----------------------------------------------------------------------------------------------------|
| BacklightCompensationMode | Set<br>Inq | on<br>off           | Sets the Backlight Compensation function to on or off.<br>The Backlight Compensation function operates when<br>ExposureMode is set to auto, shutter, or iris. |
| ColorHue                  | Set<br>Inq | 0 to <b>7</b> to 15 | Adjusts the color phase (color difference, color shade)<br>of output images.<br>Can be configured when ColorMatrixEnable is set to on.                        |
| ColorMatrixEnable         | Set<br>Inq | on<br>off           | on : Enable color matrix settings<br>off : Disable color matrix settings                                                                                      |
| ColorSaturation           | Set<br>Inq | 0 to <b>7</b> to 15 | Sets the value of the output image.<br>Can be configured when ColorMatrixEnable is set to on.                                                                 |
| DetailLevel               | Set<br>Inq | 0 to <b>7</b> to 14 | Sets the levels for contour emphasis.<br>0 : Small contour emphasis<br>14 : Large contour emphasis                                                            |
| DigitalBrightLevel        | Set<br>Inq | 0 to <b>7</b> to 15 | Sets the brightness.                                                                                                    |
| ExposureCompensation      | Set<br>Inq | 0 to <b>5</b> to 10 | Sets the target brightness level of the exposure when ExposureMode is set to auto, shutter, or iris.                                                          |

| Parameter            | Set<br>Inq | Value               | Description                                                                                                    |
|----------------------|------------|---------------------|----------------------------------------------------------------------------------------------------|
| ExposureExposureTime | Set        | 0 to <b>5</b> to 21 | Sets the shutter speed when ExposureMode is set to<br>manual.<br>0 : 1/1<br>1 : 1/2<br>2 : 1/4 (When HDMI output is 59.94p/59.94i/29.97p)<br>1/3 (When HDMI output is 59.94p/59.94i/29.97p)<br>1/3 (When HDMI output is 59.94p/59.94i/29.97p)<br>1/15 (When HDMI output is 59.94p/59.94i/29.97p)<br>1/12 (When HDMI output is 59.94p/59.94i/29.97p)<br>1/25 (When HDMI output is 59.94p/59.94i/29.97p)<br>1/25 (When HDMI output is 59.94p/59.94i/29.97p)<br>1/25 (When HDMI output is 59.94p/59.94i/29.97p)<br>1/50 (When HDMI output is 59.94p/59.94i/29.97p)<br>1/50 (When HDMI output is 50.94p/59.94i/29.97p)<br>1/75 (When HDMI output is 50.94p/59.94i/29.97p)<br>1/75 (When HDMI output is 50.94p/59.94i/29.97p)<br>1/75 (When HDMI output is 50.94p/59.94i/<br>29.97p)<br>1/150 (When HDMI output is 59.94p/59.94i/<br>29.97p)<br>1/215 (When HDMI output is 50.94p/59.94i/<br>29.97p)<br>1/215 (When HDMI output is 50.94p/59.94i/<br>29.97p)<br>1/300 (When HDMI output is 50.94p/59.94i/<br>29.97p)<br>1/300 (When HDMI output is 50.94p/59.94i/<br>29.97p)<br>1/300 (When HDMI output is 50.94p/59.94i/<br>29.97p)<br>1/425 (When HDMI output is 50.94p/59.94i/<br>29.97p)<br>1/425 (When HDMI output is 50.94p/59.94i/<br>29.97p)<br>1/425 (When HDMI output is 50.94p/59.94i/<br>29.97p)<br>1/425 (When HDMI output is 50.94p/59.94i/<br>29.97p)<br>1/250 (When HDMI output is 50.94p/59.94i/<br>29.97p)<br>1/250 (When HDMI output is 50.94p/59.94i/<br>29.97p)<br>1/250 (When HDMI output is 50.94p/59.94i/<br>29.97p)<br>1/250 (When HDMI output is 50.94p/59.94i/<br>29.97p)<br>1/250 (When HDMI output is 50.94p/59.94i/<br>29.97p)<br>1/250 (When HDMI output is 50.94p/59.94i/<br>29.97p)<br>1/250 (When HDMI output is 50.94p/59.94i/<br>29.97p)<br>1/1250 (When HDMI output is 50.94p/59.94i/<br>29.97p)<br>1/1250 (When HDMI output is 50.94p/59.94i/<br>29.97p)<br>1/1250 (When HDMI output is 50.94p/59.94i/<br>29.97p)<br>1/1250 (When HDMI output is 50.94p/59.94i/<br>29.97p)<br>1/1250 (When HDMI output is 50.94p/59.94i/<br>29.97p)<br>1/1250 (When HDMI output is 50.94p/59.94i/<br>29.97p)<br>1/1250 (When HDMI output is 50.94p/59.94i/<br>29.97p)<br>1/1250 (When HDMI output is 50.94p/59.94i/<br>29.97p)<br>1/1250 (When HDMI ou |

| Parameter               | Set<br>Inq | Value               | Description                                                                                                    |
|-------------------------|------------|---------------------|----------------------------------------------------------------------------------------------------|
| ExposureExposureTimePri | Inq        | 0 to <b>5</b> to 21 | Sets the shutter speed when ExposureMode is set to<br>shutter.<br>0 : 1/1<br>1 : 1/2<br>2 : 1/4 (When HDMI output is 59.94p/59.94i/29.97p)<br>1/3 (When HDMI output is 59.94p/59.94i/29.97p)<br>1/3 (When HDMI output is 50.750i/25p)<br>4 : 1/15 (When HDMI output is 50.750i/25p)<br>5 : 1/30 (When HDMI output is 50.750i/25p)<br>6 : 1/60 (When HDMI output is 50.94p/59.94i/29.97p)<br>1/25 (When HDMI output is 50.94p/59.94i/29.97p)<br>1/50 (When HDMI output is 50.94p/59.94i/29.97p)<br>1/50 (When HDMI output is 50.94p/59.94i/29.97p)<br>1/50 (When HDMI output is 50.94p/59.94i/29.97p)<br>1/50 (When HDMI output is 50.94p/59.94i/29.97p)<br>1/150 (When HDMI output is 50.94p/59.94i/29.97p)<br>1/150 (When HDMI output is 50.94p/59.94i/<br>29.97p)<br>1/150 (When HDMI output is 50.94p/59.94i/<br>29.97p)<br>1/215 (When HDMI output is 50.94p/59.94i/<br>29.97p)<br>1/215 (When HDMI output is 50.94p/59.94i/<br>29.97p)<br>1/300 (When HDMI output is 50.94p/59.94i/<br>29.97p)<br>1/300 (When HDMI output is 50.94p/59.94i/<br>29.97p)<br>1/300 (When HDMI output is 50.94p/59.94i/<br>29.97p)<br>1/425 (When HDMI output is 50.94p/59.94i/<br>29.97p)<br>1/425 (When HDMI output is 50.94p/59.94i/<br>29.97p)<br>1/425 (When HDMI output is 50.94p/59.94i/<br>29.97p)<br>1/425 (When HDMI output is 50.94p/59.94i/<br>29.97p)<br>1/425 (When HDMI output is 50.94p/59.94i/<br>29.97p)<br>1/250 (When HDMI output is 50.94p/59.94i/<br>29.97p)<br>1/250 (When HDMI output is 50.94p/59.94i/<br>29.97p)<br>1/250 (When HDMI output is 50.94p/59.94i/<br>29.97p)<br>1/1250 (When HDMI output is 50.94p/59.94i/<br>29.97p)<br>1/1250 (When HDMI output is 50.94p/59.94i/<br>29.97p)<br>1/1250 (When HDMI output is 50.94p/59.94i/<br>29.97p)<br>1/1250 (When HDMI output is 50.94p/59.94i/<br>29.97p)<br>1/1250 (When HDMI output is 50.94p/59.94i/<br>29.97p)<br>1/1250 (When HDMI output is 50.94p/59.94i/<br>29.97p)<br>1/1250 (When HDMI output is 50.94p/59.94i/<br>29.97p)<br>1/1250 (When HDMI output is 50.94p/59.94i/<br>29.97p)<br>1/1250 (When HDMI output is 50.94p/59.94i/<br>29.97p)<br>1/1250 (When HDMI output is 50.94p/59.94i/<br>29.97p)<br>1/1250 (When HDMI output is 50.94p/59.94i/<br>29.97p)<br>1/150 (When HDMI output is 50 |
| ExposureGain            | Set<br>Inq | <b>1</b> to 16      | Sets the gain value when ExposureMode is set to<br>manual.<br>1 : Odb<br>2 : 3db<br>3 : 6db<br>4 : 9db<br>5 : 12db<br>6 : 15db<br>7 : 18db<br>8 : 21db<br>9 : 24db<br>10 : 27db<br>11 : 30db<br>12 : 33db<br>13 : 36db<br>14 : 39db<br>15 : 42db<br>16 : 45db                                                                                                    |

| Parameter       | Set<br>Inq | Value                | Description                                                                                                    |
|-----------------|------------|----------------------|----------------------------------------------------------------------------------------------------|
| ExposureIris    | Set<br>Inq | 0 to <b>11</b> to 15 | Sets the iris when ExposureMode is set to manual.<br>(SRG-XB25 only)<br>0 : close<br>1 : F18<br>2 : F16<br>3 : F13<br>4 : F11<br>5 : F9<br>6 : F7.8<br>7 : F6.3<br>8 : F5.4<br>9 : F4.5<br>10 : F3.8<br>11 : F3.2<br>12 : F2.7<br>13 : F2.2<br>14 : F2.0<br>15 : F1.6 |
| ExposureIrisPri | Inq        | 0 to <b>11</b> to 15 | Sets the iris when ExposureMode is set to iris. (SRG-<br>XB25 only)<br>0 : close<br>1 : F18<br>2 : F16<br>3 : F13<br>4 : F11<br>5 : F9<br>6 : F7.8<br>7 : F6.3<br>8 : F5.4<br>9 : F4.5<br>10 : F3.8<br>11 : F3.2<br>12 : F2.7<br>13 : F2.2<br>14 : F2.0<br>15 : F1.6  |

| Parameter               | Set<br>Inq | Value                | Description                                                                                                    |
|-------------------------|------------|----------------------|----------------------------------------------------------------------------------------------------|
| ExposureMaxExposureTime | Set<br>Inq | 5 to <b>17</b> to 21 | Sets the limit for slow shutter speed when<br>ExposureMode is set to auto or iris.<br>* Bigger the number, faster the shutter speed.<br>5 : 1/30 (When HDMI output is 59.94p/59.94i/29.97p)<br>1/25 (When HDMI output is 50p/50i/25p)<br>6 : 1/60 (When HDMI output is 59.94p/59.94i/29.97p)<br>1/50 (When HDMI output is 59.94p/59.94i/29.97p)<br>1/75 (When HDMI output is 50p/50i/25p)<br>8 : 1/100<br>9 : 1/120<br>10 : 1/180 (When HDMI output is 50p/50i/25p)<br>11 : 1/250 (When HDMI output is 50p/50i/25p)<br>11 : 1/250 (When HDMI output is 50p/50i/25p)<br>12 : 1/350 (When HDMI output is 50p/50i/25p)<br>12 : 1/350 (When HDMI output is 50p/50i/25p)<br>13 : 1/500 (When HDMI output is 50p/50i/25p)<br>13 : 1/500 (When HDMI output is 50p/50i/25p)<br>14 : 1/725 (When HDMI output is 50p/50i/25p)<br>13 : 1/500 (When HDMI output is 50p/50i/25p)<br>14 : 1/725 (When HDMI output is 50p/50i/25p)<br>15 : 1/1000<br>16 : 1/1500 (When HDMI output is 50p/50i/25p)<br>17 : 1/2000 (When HDMI output is 50p/50i/25p)<br>17 : 1/2000 (When HDMI output is 50p/50i/25p)<br>18 : 1/1500 (When HDMI output is 50p/50i/25p)<br>19 : 1/1000<br>16 : 1/1500 (When HDMI output is 50p/50i/25p)<br>17 : 1/2000 (When HDMI output is 50p/50i/25p)<br>18 : 1/2000 (When HDMI output is 50p/50i/25p)<br>17 : 1/2000 (When HDMI output is 50p/50i/25p)<br>18 : 1/2000 (When HDMI output is 50p/50i/25p)<br>17 : 1/2000 (When HDMI output is 50p/50i/25p)<br>18 : 1/2000 (When HDMI output is 50p/50i/25p)<br>18 : 1/2000 (When HDMI output is 50p/50i/25p)<br>18 : 1/2000 (When HDMI output is 50p/50i/25p)<br>18 : 1/2000 (When HDMI output is 50p/50i/25p)<br>18 : 1/2000 (When HDMI output is 50p/50i/25p)<br>18 : 1/2000 (When HDMI output is 50p/50i/25p)<br>18 : 1/2000 (When HDMI output is 50p/50i/25p)<br>18 : 1/2000 (When HDMI output is 50p/50i/25p)<br>18 : 1/2000 (When HDMI output is 50p/50i/25p)<br>18 : 1/2000 (When HDMI output is 50p/50i/25p)<br>18 : 1/2000 (When HDMI output is 50p/50i/25p) |
| ExposureMaxGain         | Set<br>Inq | 4 to <b>10</b> to 16 | Sets the maximum gain value automatically adjusted<br>when ExposureMode is set to auto, shutter, or iris.<br>4 : 9db<br>5 : 12db<br>6 : 15db<br>7 : 18db<br>8 : 21db<br>9 : 24db<br>10 : 27db<br>11 : 30db<br>12 : 33db<br>13 : 36db<br>14 : 39db<br>15 : 42db<br>16 : 45db                                                                                                    |

| Parameter                 | Set<br>Inq | Value                                                    | Description                                                                                                    |
|---------------------------|------------|----------------------------------------------------------|----------------------------------------------------------------------------------------------------|
| ExposureMinExposureTime   | Set<br>Inq | <b>5</b> to 17                                           | Sets the limit for fast shutter speed when<br>ExposureMode is set to auto or iris.<br>* Bigger the number, faster the shutter speed.<br>5 : 1/30 (When HDMI output is 59.94p/59.94i/29.97p)<br>1/25 (When HDMI output is 59.94p/59.94i/29.97p)<br>1/50 (When HDMI output is 59.94p/59.94i/29.97p)<br>1/50 (When HDMI output is 59.94p/59.94i/29.97p)<br>1/75 (When HDMI output is 50p/50i/25p)<br>8 : 1/100<br>9 : 1/120<br>10 : 1/180 (When HDMI output is 50p/50i/25p)<br>11 : 1/250 (When HDMI output is 50p/50i/25p)<br>11 : 1/250 (When HDMI output is 50p/50i/25p)<br>12 : 1/350 (When HDMI output is 50p/50i/25p)<br>12 : 1/350 (When HDMI output is 50p/50i/25p)<br>13 : 1/500 (When HDMI output is 50p/50i/25p)<br>13 : 1/500 (When HDMI output is 50p/50i/25p)<br>14 : 1/725 (When HDMI output is 50p/50i/25p)<br>15 : 1/1000<br>16 : 1/1500 (When HDMI output is 50p/50i/25p)<br>17 : 1/250 (When HDMI output is 50p/50i/25p)<br>17 : 1/250 (When HDMI output is 50p/50i/25p)<br>17 : 1/250 (When HDMI output is 50p/50i/25p)<br>17 : 1/200 (When HDMI output is 50p/50i/25p)<br>17 : 1/200 (When HDMI output is 50p/50i/25p)<br>17 : 1/2000 (When HDMI output is 50p/50i/25p)<br>17 : 1/1000<br>16 : 1/1500 (When HDMI output is 50p/50i/25p)<br>17 : 1/2000 (When HDMI output is 50p/50i/25p)<br>17 : 1/2000 (When HDMI output is 50p/50i/25p)<br>17 : 1/2000 (When HDMI output is 50p/50i/25p)<br>17 : 1/2000 (When HDMI output is 50p/50i/25p)<br>17 : 1/2000 (When HDMI output is 50p/50i/25p) |
| ExposureMode              | Set<br>Inq | <b>auto</b><br>shutter<br>iris (SRG-XB25 only)<br>manual | <ul> <li>Sets the exposure control mode.</li> <li>auto : Automatically adjust iris, gain, and shutter speed.</li> <li>shutter : Automatically adjust gain and iris according to set shutter speed.</li> <li>iris : Automatically adjust gain and shutter speed according to set iris (SRG-XB25 only).</li> <li>manual: Sets iris, gain, and shutter speed independently.</li> </ul>                                                                                                    |
| FlickerReduction          | Set<br>Inq | <b>off</b><br>50hz<br>60hz                               | Sets the Flicker cancel function.                                                                                                    |
| GammaLevel                | Set<br>Inq | 0 to <b>3</b>                                            | Sets the basic curve for gamma correction.<br>Select the basic curve for gamma correction from types<br>[0] to [3].                                                                                                    |
| NoiseReduction2DLevel     | Set<br>Inq | 0<br>1<br>2<br>3                                         | Sets 2D NR.                                                                                                    |
| NoiseReduction3DLevel     | Set<br>Inq | 0<br>1<br><b>2</b><br>3                                  | Sets 3D NR.                                                                                                    |
| SpotlightCompensationMode | Set<br>Inq | on<br>off                                                | Sets the Spotlight compensation function to on or off.<br>The Spotlight Compensation function operates when<br>ExposureMode is set to auto, shutter, or iris.                                                                                                    |
| WhiteBalanceCbGain        | Set<br>Inq | 0 to <b>64</b> to 128                                    | Sets the B gain when WhiteBalanceMode is set to manual.                                                                                                    |
| WhiteBalanceCrGain        | Set<br>Inq | 0 to <b>64</b> to 128                                    | Sets the R gain when WhiteBalanceMode is set to manual.                                                                                                    |

| Parameter               | Set<br>Inq | Value                                                                 | Description                                                                                                    |
|-------------------------|------------|-----------------------------------------------------------------------|----------------------------------------------------------------------------------------------------|
| WhiteBalanceMode        | Set        | auto<br>atw<br>indoor<br>outdoor<br>onepushwb<br>sodiumlamp<br>manual | Sets the White Balance mode.         auto       : Automatically adjusts the color to be<br>closest to the image you are viewing<br>(approx. 2500K to 7500K).         atw       : Adjusts the white balance automatically<br>to reproduce original colors of the<br>objects (approx. 2000K to 10000K) while<br>eliminating the influences caused by<br>environmental illumination or lights.         indoor       : Adjusts the white balance for shooting<br>indoors (approx. 3200K).         outdoor       : Adjusts the white balance for shooting<br>outdoors (approx. 5800K).         onepushwb       : Adjusts the white balance for shooting<br>outdoors (approx. 5800K).         onepushwb       : Adjusts the white balance one push trigger<br>command is received. Keep the white<br>balance after adjusting.         sodiumlamp       : Adjusts the white balance for shooting<br>when illuminated using sodium lamps.         manual       : Adjusts the white balance for shooting<br>when illuminated using sodium lamps.         manual       : Adjusts the white balance for shooting<br>when illuminated using sodium lamps. |
| WhiteBalanceOnePushTrg  | Set        | on                                                                    | Start adjusting the white balance when<br>WhiteBalanceMode is set to onepushwb.                                                                                                    |
| VisibilityEnhancer      | Set<br>Inq | on<br>off                                                             | Sets the Visibility Enhancer function to on or off.<br>Operates when ExposureMode is set to auto.                                                                                                    |
| VisibilityEnhancerLevel | Set<br>Inq | 1<br>2<br>3                                                           | Sets the VisibilityEnhancer level.                                                                                                    |

#### ptzf.cgi

Setting (Set): command/ptzf.cgi?<*Parameter*>=<*Value*> Inquiry (Inq): command/inquiry.cgi?inqjs=ptzf

| Parameter    | Set<br>Inq | Value                                                                                                    | Description                                                                                                    |
|--------------|------------|----------------------------------------------------------------------------------------------------|----------------------------------------------------------------------------------------------------|
| AbsolutePTZF | Inq        | [value1]<br>0000<br>[value2]<br>0000<br>[value3]<br>0000 to 7AC0 Zoom<br>position<br>[value4]<br>0000 to 047A Focus<br>position | Returns the current coordinates of the zoom and focus positions.                                                                                                    |
| AbsoluteZoom | Set        | 0000 to 7AC0                                                                                                    | <ul> <li>Move the zoom with specifying the absolute position.<br/>On the SRG-XB25:</li> <li>When the HDMI output is 3840×2160 or 720×480<br/>0000 to 4000 : Optical zoom<br/>4000 to 7AC0 :Digital zoom</li> <li>When the HDMI output is 1920×1080 or 1280×720<br/>0000 to 4000 : Optical zoom<br/>4000 to 6000 : Pixel zoom<br/>6000 to 7AC0 : Digital zoom</li> <li>On the SRG-XP1:</li> <li>4000 to 7AC0 : Digital zoom</li> </ul> |

| Parameter                   | Set<br>Inq | Value                                                                                                    | Description                                                                                                    |
|-----------------------------|------------|----------------------------------------------------------------------------------------------------|----------------------------------------------------------------------------------------------------|
| Move                        | Set        | tele,0 to tele,7<br>wide,0 to wide,7<br>stop,zoom<br>far,0 to far,7<br>near,0 to near,7<br>stop,focus<br>onepush,0 | Sets the moving for Zoom by specifying direction.tele,[speed] : Move at [speed] in the tele direction.wide,[speed]: Move at [speed] in the wide direction.stop,zoom : Stop zoom movement.Sets the moving for Focus by specifying direction.(SRG-XB25 only)far,[speed] : Move at [speed] in the far direction.near,[speed]: Move at [speed] in the near direction.stop,focus : Stop focus movement.onepush,0 : Execute one-push auto focus. |
| OpticalZoomMaxMagnification | Inq        | 25 (SRG-XB25)<br>1 (SRG-XP1)                                                                                       | Returns the maximum optical zoom ratio.                                                                                                    |
| Relative                    | Set        | [AA]<br>10<br>11<br>[BB]<br>01 to 10                                                                               | Executes the zoom position movement by specifying<br>relative position from the current position.<br>Sets the [AA] direction.<br>10 : Wide zoom<br>11 : Tele zoom<br>Sets the [BB] displacement.<br>01 : Minimum displacement<br>10 : Maximum displacement                                                                                                    |
| ZoomMovementRange           | Inq        | "0000,4000,6000,7ac0"                                                                                              | Returns the possible movement range of zoom.<br>0000 : Wide end<br>4000 : Optical tele end<br>6000 : Pixel Zoom tele end<br>7AC0 : Digital Zoom tele end *1                                                                                                    |

#### presetposition.cgi

Setting (Set): command/presetposition.cgi?<*Parameter>=*<*Value>* Inquiry (Inq): command/inquiry.cgi?inqjs=presetposition

| Parameter   | Set<br>Inq | Value                                                  | Description                                                                                                    |
|-------------|------------|--------------------------------------------------------|----------------------------------------------------------------------------------------------------|
| PresetCall  | Set        | 1 to 256                                               | Recalls a registered preset.                                                                                                    |
| PresetClear | Set        | 1 to 256                                               | Clears the preset corresponding to the specified number.                                                                                                    |
| PresetName  | Set<br>Inq | [Value1]<br>1 to 256<br>[Value2]<br>0 to 32 characters | Sets the name of registered preset.<br>Specifies one of the registered preset number on<br>setting.<br>PresetName=Value1,Value2<br>Returns all the registered preset name to the inquiry.<br>PresetName=Value11,Value21[,Value12,Value22,]<br>[Value1n] Preset number<br>[Value2n] Preset name<br>Up to 32 alphanumerical characters can be set. |
| PresetNum   | Inq        | 256                                                    | Returns the maximum number of preset that can be registered.                                                                                                    |
| PresetSet   | Set        | [Value1]<br>1 to 256<br>[Value2]<br>0 to 32 characters | Registers the current pan/tilt/focus/zoom position and<br>camera settings as a preset position.<br>PresetSet=Value1,Value2<br>[Value1] Preset number to register<br>[Value2] Preset name to register<br>Up to 32 alphanumerical characters can be set.                                                                                           |

#### tally.cgi

Setting (Set): command/tally.cgi?<*Parameter*>=<*Value*> Inquiry (Inq): command/inquiry.cgi?inqjs=tally

| Parameter    | Set<br>Inq | Value                     | Description                                                                                                    |
|--------------|------------|---------------------------|----------------------------------------------------------------------------------------------------|
| TallyControl | Set<br>Inq | on<br><b>off</b>          | Turns on/off the Tally Lamp.<br>on : Turn on<br>off : Turn off                                                                                                   |
| TallyLevel   | Set<br>Inq | off<br><b>low</b><br>high | Sets the lighting level for the Tally Lamp.<br>off : Always turned off regardless whether<br>TallyControl turns on or off setting.<br>low : Dark<br>high: Bright |

#### ircf.cgi (SRG-XB25 only)

Setting (Set): command/ircf.cgi?<*Parameter>*=<*Value>* Inquiry (Inq): command/inquiry.cgi?inqjs=ircf

| Parameter         | Set<br>Inq | Value                 | Description                                                                                                    |
|-------------------|------------|-----------------------|----------------------------------------------------------------------------------------------------|
| IrCutFilterManual | Set<br>Inq | on<br><b>off</b>      | Sets Day/Night mode.<br>When IrCutFilterMode is set to auto, IrCutFilterManual<br>cannot be on.<br>on : Night mode<br>off : Day mode                   |
| lrCutFilterMode   | Set<br>Inq | <b>manual</b><br>auto | Sets whether to change the day/night mode<br>automatically or not.<br>manual: Sets the mode by IrCutFilterManual<br>auto : Sets the mode automatically |

#### system.cgi

Setting (Set): command/system.cgi?<*Parameter*>=<*Value*> Inquiry (Inq): command/inquiry.cgi?inqjs=system

| Parameter  | Set<br>Inq | Value                    | Description                                                                                                    |
|------------|------------|--------------------------|----------------------------------------------------------------------------------------------------|
| DateFormat | Set<br>Inq | <b>ymd</b><br>mdy<br>dmy | Setting of date and time format.<br>ymd : YY-MM-DD<br>mdy : MM-DD-YY<br>dmy : DD-MM-YY                                         |
| DstMode    | Set<br>Inq | <b>on</b><br>off         | Enables/disables daylight-saving time.<br>on : Enable<br>off : Disable                                                         |
| IRReceive  | Set<br>Inq | <b>on</b><br>off         | Sets whether to accept the signal from the IR remote<br>commander or not. (SRG-XP1 only)<br>on : Accept<br>off : Do not accept |
| LDC        | Set<br>Inq | <b>on</b><br>off         | Sets the lens distortion compensation function to on or off. (SRG-XP1 only)<br>LDC is enabled only at the Wide end.            |
| ModelName  | Inq        | "SRG-XB25"<br>"SRG-XP1"  | Returns the model name of the camera.                                                                                          |

| Parameter     | Set<br>Inq | Value                                                         | Description                                                                                                    |
|---------------|------------|---------------------------------------------------------------|----------------------------------------------------------------------------------------------------|
| NtpAuto       | Set<br>Inq | on<br>off                                                     | The setting to determine whether the IP address of<br>NTP (Network Time Protocol) server will be acquired<br>from the DHCP (Dynamic Host Configuration Protocol)<br>server.<br>on : Acquire<br>off : Do not acquire                                           |
| NtpInterval   | Set<br>Inq | 100 to <b>3600</b> to 86400                                   | Sets the synchronous period with NTP server. (Unit: second)                                                                                                    |
| NtpServer     | Set<br>Inq | 0 to 63 characters                                            | Setting NTP server in IPv4 address or host name style.<br>Up to 63 alphanumerical characters can be set.                                                                                                    |
| NtpService    | Set<br>Inq | on<br>off                                                     | Setting to determine whether to synchronize with NTP<br>server.<br>on : Synchronize<br>off : Do not synchronize                                                                                                    |
| OsdMenu       | Set<br>Inq | on<br><b>off</b>                                              | on : Open OSD menu<br>off : Close OSD menu                                                                                                    |
| Power         | Inq        | on<br>standby                                                 | Returns the status of the camera power.<br>on : Starting status<br>standby : Standby status                                                                                                    |
| Serial        | Inq        | 9 characters                                                  | Returns the serial number of the camera.                                                                                                    |
| SoftVersion   | Inq        | 8 characters                                                  | Returns the software version.                                                                                                    |
| SsdpDiscovery | Set<br>Inq | on<br>off                                                     | Sets UPnP function on or off.                                                                                                    |
| Time          | Set<br>Inq | YYMMDDhhmmssW<br>format                                       | Sets the Local time.<br>YYMMDD: Year, month, day [000101 - 380119]<br>(actually defined by DateFormat)<br>hhmmss : Hour, minute, second (24-hour format)<br>W : Weekday (Sun=1, Mon=2,, Sat=7)<br>If wrong value is set for W, it is corrected automatically. |
| TimeZone      | Set<br>Inq | * Refer to "TIME ZONE" in<br>"CGI Command Setting<br>Values". | Setting of timezone.                                                                                                    |
| ViscaRate     | Set<br>Inq | <b>9600</b><br>38400                                          | Sets the VISCA baud rate. (SRG-XB25 only)                                                                                                    |

#### main.cgi

Setting (Set): command/main.cgi?<Parameter>=<Value>

| Parameter      | Set<br>Inq | Value                   | Description                                                                                                    |
|----------------|------------|-------------------------|----------------------------------------------------------------------------------------------------|
| FactoryDefault | Set        | hard<br>soft            | Resets the camera to the default settings.<br>hard : Hard reset (returns all settings to the factory<br>default)<br>soft : Soft reset (retain the network and security<br>settings)               |
| System         | Set        | on<br>reboot<br>standby | Sets the camera power status.<br>on : sets to the starting status<br>reboot : reboots the camera<br>standby: sets to the standby status<br>* The status can be acquired on "Power" of system.cgi. |

#### logconfig.cgi

Setting (Set): command/logconfig.cgi?<*Parameter*>=<*Value*> Inquiry (Inq): command/inquiry.cgi?inqjs=logconfig

| Parameter        | Set<br>Inq | Value                              | Description                                                                                                    |
|------------------|------------|------------------------------------|----------------------------------------------------------------------------------------------------|
| AccessLogLevel   | Set<br>Inq | <b>info</b><br>warning<br>critical | Setting of the log level of the access log.<br>info : Save logs of all error levels.<br>warning : Save logs of Critical and Warning levels.<br>critical : Save only logs of Critical level. |
| AccessLogSize    | Set<br>Inq | 200 to 1024                        | Setting of maximum log size of the access log. (Unit: line)                                                                                                    |
| ErrorLog         | Set        | clean                              | Removes the error logs. (For service personnel use)                                                                                                    |
| ErrorLog <n></n> | Inq        | 5-byte Hex                         | n=0 to 4<br>Error log data (For service personnel use)                                                                                                    |

#### user.cgi

#### Setting (Set): command/user.cgi?<Parameter>=<Value> Inquiry (Inq): command/inquiry.cgi?inqjs=user

<n> of the parameter suffix is a number in the range 1 to 9.

| Parameter        | Set<br>Inq | Value                | Description                                                                                                    |
|------------------|------------|----------------------|----------------------------------------------------------------------------------------------------|
| AdminInfo        | Inq        | admin                | Returns the administrator name.                                                                                     |
| Administrator    | Set        | -                    | Use from Admin menu. Do not use directly.                                                                           |
| AuthenRTSP       | Set<br>Inq | on<br>off            | Setting to turn on/off the RTSP authentication.                                                                     |
| User <n></n>     | Set        | -                    | Use from Admin menu. Do not use directly.                                                                           |
| UserInfo <n></n> | Inq        | [value1]<br>[value2] | [value1]<br>User name<br>[value2]<br>Viewer mode<br>ffffffff : Administrator<br>00000fff : Full<br>0000083f : Light |
| UserNum          | Inq        | 9                    | Returns the maximum number of registered users.                                                                     |

#### network.cgi

Setting (Set): command/network.cgi?<*Parameter>=*<*Value>* Inquiry (Inq): command/inquiry.cgi?inqjs=network

| Parameter           | Set<br>Inq | Value                                        | Description                                                                  |
|---------------------|------------|----------------------------------------------|------------------------------------------------------------------------------|
| CameraName          | Set<br>Inq | 1 to 8 characters<br>(Default: <b>CAM1</b> ) | Setting of the camera name.<br>Up to 8 alphanumerical characters can be set. |
| CurrentGateway      | Inq        | IPv4 IP address                              | Returns the current IPv4 address of the default gateway.                     |
| Currentlp           | Inq        | IPv4 IP address                              | Returns the current IPv4 address.                                            |
| CurrentPrimaryDns   | Inq        | IPv4 IP address                              | Returns the current IP address of the primary DNS server.                    |
| CurrentSecondaryDns | Inq        | IPv4 IP address                              | Returns the current IP address of the secondary DNS server.                  |
| CurrentSubnetmask   | Inq        | IPv4 IP address                              | Returns the current IPv4 subnet mask.                                        |
| Dhcp                | Set<br>Inq | on<br>off                                    | Sets the DHCP client function on/off.                                        |

| Parameter        | Set<br>Inq | Value                                                                                   | Description                                                                                                    |
|------------------|------------|-----------------------------------------------------------------------------------------|----------------------------------------------------------------------------------------------------|
| DnsAuto          | Set<br>Inq | <b>on</b><br>off                                                                        | Enables/disables the function that acquires the IP<br>address of DNS server from the DHCP server.<br>on : Enable<br>off : Disable                                                                                                    |
| Gateway          | Set<br>Inq | IPv4 IP address<br>(Default: <b>192.168.0.254</b> )                                     | Setting of the IPv4 address of the default Gateway.                                                                                                    |
| HttpPort         | Set<br>Inq | <b>80</b> or 1024 to 65534                                                              | Setting of the port number to use in HTTP protocol.<br>* Cannot overlap with other setting ports.                                                                                                    |
| lp               | Set<br>Inq | IPv4 IP address<br>(Default: <b>192.168.0.100</b> )                                     | Setting of IPv4 address.                                                                                                    |
| MacAddress       | Inq        | MAC address                                                                             | Returns MAC Address of the camera.                                                                                                    |
| PhyStat          | Inq        | 10half<br>10full<br>100half<br>100full<br>1000half<br>1000full                          | Returns the connection status of the Ethernet.<br>10half : 10Mbps, half-duplex communication<br>10full : 10Mbps, full-duplex communication<br>100half : 100Mbps, half-duplex communication<br>100full : 100Mbps, full-duplex communication<br>1000half : 1000Mbps, half-duplex communication<br>1000full : 1000Mbps, full-duplex communication |
| PrimaryDns       | Set<br>Inq | IPv4 IP address                                                                         | Setting of the static IP address of Primary DNS server.                                                                                                    |
| RTSPPort <n></n> | Set<br>Inq | 1024 to 65534<br>(Default<br>n=1: <b>8554</b><br>n=2: <b>8557</b><br>n=3: <b>8556</b> ) | n=1 to 3<br>Setting of port number used for RTSP unicast.<br>* Cannot overlap with other setting ports.                                                                                                    |
| SecondaryDns     | Set<br>Inq | IPv4 IP address                                                                         | Setting of the static IP address of Secondary DNS server.                                                                                                    |
| Subnetmask       | Set<br>Inq | IPv4 IP address<br>(Default: <b>255.255.255.0</b> )                                     | Setting of the IPv4 subnet mask.                                                                                                    |

#### rtmp.cgi

Setting (Set): command/rtmp.cgi?<*Parameter*>=<*Value*> Inquiry (Inq): command/inquiry.cgi?inqjs=rtmp

| Parameter           | Set<br>Inq | Value                                                                                             | Description                                                                          |  |  |  |  |  |  |  |
|---------------------|------------|---------------------------------------------------------------------------------------------------|--------------------------------------------------------------------------------------|--|--|--|--|--|--|--|
| RTMPAudioInfo       | Inq        | ex. AAC(44.1Khz)                                                                                  | RTMP audio stream information                                                        |  |  |  |  |  |  |  |
| RTMPChunkSize       | Inq        | 1412                                                                                              | RTMP chunk size (bytes)                                                              |  |  |  |  |  |  |  |
| RTMPEnable          | Set<br>Inq | on<br>off                                                                                         | Sets whether to allow RTMP multicast streaming.<br>on : Allowed<br>off : Not allowed |  |  |  |  |  |  |  |
| RTMPStatus          | Inq        | RTMP disable<br>RTMP enable<br>Connection timeout<br>Disconnect with server<br>Connection success | RTMP streaming status                                                                |  |  |  |  |  |  |  |
| RTMPURL             | Set<br>Inq |                                                                                                   | Sets the RTMP server URL.                                                            |  |  |  |  |  |  |  |
| RTMPVideoInfo       | Inq        | ex. H.264@7500Kbps                                                                                | RTMP video stream information                                                        |  |  |  |  |  |  |  |
| RTMPVideoResolution | Inq        | ex. 1080p(59.94fps)                                                                               | RTMP video stream resolution information                                             |  |  |  |  |  |  |  |

#### mpeg2ts.cgi

Setting (Set): command/mpeg2ts.cgi?<*Parameter*>=<*Value*> Inquiry (Inq): command/inquiry.cgi?inqjs=mpeg2ts

| Parameter     | Set<br>Inq | Value                | Description                                                                   |  |  |  |  |  |  |  |
|---------------|------------|----------------------|-------------------------------------------------------------------------------|--|--|--|--|--|--|--|
| MPEG2TSEnable | Set<br>Inq | <b>on</b><br>off     | Sets whether to allow MPEG-TS streaming.<br>on : Allowed<br>off : Not allowed |  |  |  |  |  |  |  |
| MPEG2TSIP     | Set<br>Inq | IPv4 IP address      | Setting of MPEG-TS stream destination IP address                              |  |  |  |  |  |  |  |
| MPEG2TSPort   | Set<br>Inq | <b>1024</b> to 65534 | Setting of MPEG-TS stream destination port number                             |  |  |  |  |  |  |  |

#### srt.cgi

Setting (Set): command/srt.cgi?<*Parameter>=*<*Value>* Inquiry (Inq): command/inquiry.cgi?inqjs=srt

| Parameter     | Set<br>Inq | Value                      | Description                                                                                               |  |  |  |  |  |
|---------------|------------|----------------------------|----------------------------------------------------------------------------------------------------|--|--|--|--|--|
| SRTEnable     | Set<br>Inq | on<br><b>off</b>           | Sets whether to allow SRT streaming.<br>on : Allowed<br>off : Not allowed                                 |  |  |  |  |  |
| SRTEncryption | Set<br>Inq | none<br>aes-128<br>aes-256 | Sets the encryption method for SRT streaming.<br>none : Not set<br>aes-128 : AES-128<br>aes-256 : AES-256 |  |  |  |  |  |
| SRTIP         | Set<br>Inq | IPv4 IP address            | Setting of SRT stream destination IP address                                                              |  |  |  |  |  |
| SRTLatency    | Set<br>Inq | 20 to <b>120</b> to 8000   | Setting of SRT stream latency (ms)                                                                        |  |  |  |  |  |
| SRTPassphrase | Set<br>Inq | 10 to 79 characters        | Sets the encryption key for SRT streaming.                                                                |  |  |  |  |  |
| SRTPort       | Set<br>Inq | <b>1024</b> to 65534       | Setting of SRT stream destination port number                                                             |  |  |  |  |  |

#### auth.cgi

Setting (Set): command/auth.cgi?<*Parameter*>=<*Value*> Inquiry (Inq): command/inquiry.cgi?inqjs=auth

<n> of the parameter suffix is a number in the range 1 to 10. Supports exceptions 1 to 10 of the Referer check which can be registered in the camera.

| Parameter                    | Set<br>Inq | Value                    | Description                                                                                                    |  |  |  |  |  |  |
|------------------------------|------------|--------------------------|----------------------------------------------------------------------------------------------------|--|--|--|--|--|--|
| BruteForceAttackCount        | Set<br>Inq | 3 to <b>8</b> to 100     | Setting of number of authentication failure to judge as brute-force attack.                                                           |  |  |  |  |  |  |
| BruteForceAttackProtection   | Set<br>Inq | on<br>off                | On/Off setting of brute-force attack protection function.                                                                             |  |  |  |  |  |  |
| BruteForceAttackReleaseTimer | Set<br>Inq | 30 to <b>60</b> to 86400 | Setting of time period to release judgment as attacker. (Unit: second)                                                                |  |  |  |  |  |  |
| RcExceptionHostname <n></n>  | Set<br>Inq | 0 to 63 characters       | Setting of exception host name or IP<br>address which will be excluded from<br>Referer check to register as number set in<br><n>.</n> |  |  |  |  |  |  |

| Parameter               | Set<br>Inq | Value                   | Description                                                                                                    |  |  |  |  |  |  |  |
|-------------------------|------------|-------------------------|----------------------------------------------------------------------------------------------------|--|--|--|--|--|--|--|
| RcExceptionNum          | Inq        | 10                      | Returns the maximum number of registrable hosts that are not targeted for the Referrer check.                          |  |  |  |  |  |  |  |
| RcExceptionPort <n></n> | Set<br>Inq | 1 to <b>80</b> to 65535 | Setting of exception port number which will<br>be excluded from Referer check to register<br>as number set in <n>.</n> |  |  |  |  |  |  |  |
| RefererCheck            | Set<br>Inq | on<br>off               | Setting of Referer check function on or off.                                                                           |  |  |  |  |  |  |  |

#### iplimit.cgi

Setting (Set): command/iplimit.cgi?<*Parameter*>=<*Value*> Inquiry (Inq): command/inquiry.cgi?inqjs=iplimit

<n> of the parameter suffix is a number in the range 1 to 10. Supports IP Limit 1 to 10 which can be registered in the camera.

The admin can access from even IP address whose access is denied by IP Limit.

| Parameter ( <n>: 1 to 10)</n> | Set<br>Inq                                                                           | Value                | Description                                                                                                    |
|-------------------------------|--------------------------------------------------------------------------------------|----------------------|----------------------------------------------------------------------------------------------------|
| IpLimit <n></n>               | Set [Value1]<br>Inq IPv4 address<br>[Value2]<br>8 to 32<br>[Value3]<br>allow<br>deny |                      | Setting that to be registered on numbers specified in<br><n>.<br/>IpLimit<n>=Value1,Value2,Value3<br/>[Value1]<br/>Setting of IP address<br/>[Value2]<br/>Setting of subnet mask<br/>[Value3] Policy<br/>Setting of access policy<br/>allow : Client with IP address specified in Value1 and<br/>Value2 will be allowed to access to the cameras<br/>deny : Client with IP address specified in Value1 and<br/>Value2 will be denied access to the cameras</n></n> |
| IpLimitFunc                   | Set<br>Inq                                                                           | on<br>off            | On/Off setting of IP Limit function.                                                                                                    |
| lpLimitNum                    | Inq                                                                                  | 10                   | IP Limit function returns the maximum numbers of IP addresses that can be registered.                                                                                                    |
| IpLimitPolicy                 | Set<br>Inq                                                                           | <b>allow</b><br>deny | <ul> <li>Setting of IP Limit function policy.</li> <li>allow : All the other accesses whose settings are not specified by IpLimit<n> parameter will be allowed.</n></li> <li>deny : All the other accesses whose settings are not specified by IpLimit<n> parameter will be denied.</n></li> </ul>                                                                                                    |

## **Supported Codecs**

The following codecs are supported with the RTSP streaming function of the cameras.

| Video          |  |
|----------------|--|
| H.264<br>H.265 |  |

| Audio  |  |
|--------|--|
| AAC LC |  |

## **RTSP Request URL**

RTSP request URLs of the cameras to achieve live streams are as follows.

| Request URL                                                                                              | Description                                                                                                    |  |  |  |  |  |  |  |
|----------------------------------------------------------------------------------------------------|----------------------------------------------------------------------------------------------------|--|--|--|--|--|--|--|
| rtsp:// <camera_address>:<rtspport1>/hevc<br/>RTSPPort1 default value: 8554</rtspport1></camera_address> | Requests bitstreams from codecs corresponding to the CGI<br>parameter "ImageCodec1"* and its related parameters.<br>* ImageCodec1 corresponds to Codec 1 setting of Image 1 in<br>the administrator setting menu of the cameras.     |  |  |  |  |  |  |  |
| rtsp:// <camera_address>:<rtspport2>/h264<br/>RTSPPort2 default value: 8557</rtspport2></camera_address> | Requests bitstreams from codecs corresponding to the CGI<br>parameter "ImageCodec2"* and its related parameters.<br>* ImageCodec2 corresponds to Codec 2 setting of Image 2 in<br>the administrator setting menu of the cameras.     |  |  |  |  |  |  |  |
| rtsp:// <camera_address>:<rtspport3>/h264<br/>RTSPPort3 default value: 8556</rtspport3></camera_address> | Requests bitstreams from codecs corresponding to the CGI<br>parameter "ImageCodec3"* and its related CGI parameters.<br>* ImageCodec3 corresponds to Codec 3 setting of Image 3 in<br>the administrator setting menu of the cameras. |  |  |  |  |  |  |  |

RTSP port of the camera (RTSP server) can be changed using the "RTSPPort<n>" CGI parameter issued with the "network.cgi" CGI command.

## **RTSP Methods**

#### **Supported Methods**

The cameras support the following RTSP methods.

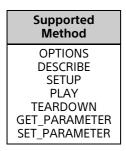

For details about the RTSP methods listed above, refer to IETF RFC 2326.

## **Stream Acquisition**

#### <Transfer Protocols>

The RTSP function of the cameras supports the following transfer protocols to stream video and/or audio from the camera to client(s).

a) TCP bitstream b) UDP unicast bitstream c) UDP multicast bitstream

Details of each case above are described in the following sections.

#### <Number of Media Streams>

The cameras support multiple codec simultaneously as mentioned in the previous "RTSP Request URL" (page 23). The number of media streams in an RTSP session of the camera is up to 5.

#### <RTSP Session Timeout>

Timeout of the RTSP session of the camera is 65 (unit: seconds).

The RTSP session timeout value of the camera is indicated to a client as a "timeout" parameter (in seconds) in RTSP response to the "SETUP" request.

To keep an RTSP stream alive, examples in this document use the RTSP "GET\_PARAMETER" method before the camera automatically closes the RTSP session in accordance with the timeout parameter.

#### <Closing RTSP Session>

To close UDP port linked to RTSP session and this session safely, use RTSP method "TEARDOWN."

#### **UDP Unicast Bitstream**

As for the UDP port numbers to be used for sending RTP/RTCP packets, "Client\_port" parameter value which is added to RTSP SETUP request will be used for the client port. The server port (port number on the camera side) is configured automatically, and the value of "server\_port" added to the RTSP SETUP response is used.

#### **UDP Multicast Bitstream**

CGI parameters related to UDP multicast bitstream acquisition are listed in the table below. For more information about changing these settings from the Admin menu via a web browser, refer to [Multicast streaming] in "[Streaming] tab" in "[Streaming] menu" in the Operating Instructions.

| CGI Parameter    | Corresponding to                                 |
|------------------|--------------------------------------------------|
| RTSPMcVideoPort1 | Multicast port for "ImageCodec1" live streaming  |
| RTSPMcVideoPort2 | Multicast port for "ImageCodec2" live streaming  |
| RTSPMcVideoPort3 | Multicast port for "ImageCodec3" live streaming  |
| RTSPMcAudioPort1 | Multicast port for "ImageCodec1" audio streaming |
| RTSPMcAudioPort2 | Multicast port for "ImageCodec2" audio streaming |
| RTSPMcAudioPort3 | Multicast port for "ImageCodec3" audio streaming |

#### Notes

- Even if you specify the port number with "port" parameter for RTSP SETUP request, that value will not be reflected on the cameras side. Instead, the streaming port number will be decided by referring to CGI parameter settings listed in the table above.
- To acquire video and/or audio bitstream over a UDP multicast, the cameras require you to enable the multicast streaming function by activating the CGI parameter "Multicast."

#### Acquiring Both Video and Audio Bitstreams

In case AudioIn is on and a client requests a video stream, the camera simultaneously transmits the video stream and an audio stream in an RTSP session.

#### rtpmap Attribute

Values of "rtpmap" attributes in RTSP response to "DESCRIBE" request vary depending on the codec of media streams. Here are some examples.

| Codec                     | rtpmap Attribute Value            |
|---------------------------|-----------------------------------|
| H.265                     | a=rtpmap:96 H265/90000            |
| H.264                     | a=rtpmap:96 H264/90000            |
| AAC128 kbps/48 kHz sample | a=rtpmap:96 MPEG4-GENERIC/48000/2 |
| AAC256 kbps/48 kHz sample | a=rtpmap:96 MPEG4-GENERIC/48000/2 |

## **RTP/RTCP**

#### **RTP Header Fields**

The RTP header has the following format.

| 0 1 | 2                                     | 3 | 4 | 5 | 6 | 7 | 8 | 9 | Α  | В   | С    | D     | Е    | F   | 0     | 1               | 2      | 3     | 4    | 5 | 6 | 7 | 8 | 9 | A | В | С | D | Е | F |
|-----|---------------------------------------|---|---|---|---|---|---|---|----|-----|------|-------|------|-----|-------|-----------------|--------|-------|------|---|---|---|---|---|---|---|---|---|---|---|
| V   | Р                                     | Х |   | С | С |   | Μ |   | PT |     |      |       |      |     |       | Sequence Number |        |       |      |   |   |   |   |   |   |   |   |   |   |   |
|     | Timestamp                             |   |   |   |   |   |   |   |    |     |      |       |      |     |       |                 |        |       |      |   |   |   |   |   |   |   |   |   |   |   |
|     |                                       |   |   |   |   |   |   |   |    | Syn | chro | oniza | tion | Sou | rce ( | SSF             | RC) lo | denti | fier |   |   |   |   |   |   |   |   |   |   |   |
|     | Contributing Source (CSRC) Identifier |   |   |   |   |   |   |   |    |     |      |       |      |     |       |                 |        |       |      |   |   |   |   |   |   |   |   |   |   |   |
|     | Payload data                          |   |   |   |   |   |   |   |    |     |      |       |      |     |       |                 |        |       |      |   |   |   |   |   |   |   |   |   |   |   |

| Field                                       | Bit Length | Description                                                                                                    |
|---------------------------------------------|------------|----------------------------------------------------------------------------------------------------|
| Version                                     | 2          | This field identifies the version of RTP. The version defined by this specification is two (2).                                                                                                    |
| Padding                                     | 1          | If the padding bit is set, the packet contains one or more additional<br>padding octets at the end which are not part of the payload. The<br>last octet of the padding contains a count of how many padding<br>octets should be ignored.      |
| Extension                                   | 1          | If the extension bit is set, the fixed header is followed by exactly one header extension.                                                                                                    |
| CSRC Count                                  | 4          | The CSRC count contains the number of CSRC identifiers that follow the fixed header.                                                                                                    |
| Marker                                      | 1          | The interpretation of the marker is defined by a profile. It is<br>intended to allow significant events such as frame boundaries to<br>be marked in the packet stream.                                                                        |
| Payload Type                                | 7          | This field identifies the format of the RTP payload and determines its interpretation by the application.                                                                                                    |
| Sequence Number                             | 16         | The sequence number increments by one for each RTP data packet sent, and may be used by the receiver to detect packet loss and to restore packet sequence.                                                                                    |
| Timestamp                                   | 32         | The timestamp reflects the sampling instant of the first octet in the RTP data packet. The sampling instant must be derived from a clock that increments monotonically and linearly in time to allow synchronization and jitter calculations. |
| Synchronization Source (SSRC)<br>Identifier | 32         | The SSRC field identifies the synchronization source. This identifier<br>is chosen randomly, with the intent that no two synchronization<br>sources within the same RTP session will have the same SSRC<br>identifier.                        |
| Contributing Source (CSRC)<br>Identifier    | 32         | The CSRC list identifies the contributing sources for the payload contained in this packet. The number of identifiers is given by the CC field.                                                                                               |

### SR: Sender Report RTCP Packet

The RTCP Sender report's header has the following format.

| 0 | 1                                        | 2 | 3 | 4 | 5 | 6 | 7 | 8 | 9 | А | В | С | D | E | F | 0 | 1 | 2 | 3 | 4 | 5 | 6 | 7 | 8 | 9 | Α | В | С | D | Е | F |
|---|------------------------------------------|---|---|---|---|---|---|---|---|---|---|---|---|---|---|---|---|---|---|---|---|---|---|---|---|---|---|---|---|---|---|
|   | V P RC PT Length                         |   |   |   |   |   |   |   |   |   |   |   |   |   |   |   |   |   |   |   |   |   |   |   |   |   |   |   |   |   |   |
|   | Synchronization Source (SSRC) Identifier |   |   |   |   |   |   |   |   |   |   |   |   |   |   |   |   |   |   |   |   |   |   |   |   |   |   |   |   |   |   |
|   | NTP Timestamp (32bit x 2)                |   |   |   |   |   |   |   |   |   |   |   |   |   |   |   |   |   |   |   |   |   |   |   |   |   |   |   |   |   |   |
|   | RTP Timestamp                            |   |   |   |   |   |   |   |   |   |   |   |   |   |   |   |   |   |   |   |   |   |   |   |   |   |   |   |   |   |   |
|   | Sender's Packet Count                    |   |   |   |   |   |   |   |   |   |   |   |   |   |   |   |   |   |   |   |   |   |   |   |   |   |   |   |   |   |   |
|   | Sender's Octet Count                     |   |   |   |   |   |   |   |   |   |   |   |   |   |   |   |   |   |   |   |   |   |   |   |   |   |   |   |   |   |   |
|   | Report Block 1st                         |   |   |   |   |   |   |   |   |   |   |   |   |   |   |   |   |   |   |   |   |   |   |   |   |   |   |   |   |   |   |
|   | Report Block 2nd                         |   |   |   |   |   |   |   |   |   |   |   |   |   |   |   |   |   |   |   |   |   |   |   |   |   |   |   |   |   |   |

| Field                                       | Bit Length | Description                                                                                                    |
|---------------------------------------------|------------|----------------------------------------------------------------------------------------------------|
| Version                                     | 2          | Identifies the version of RTP, which is the same in RTCP packets as<br>in RTP data packets. The version defined by this specification is two<br>(2).                                                                                                    |
| Padding                                     | 1          | If the padding bit is set, the packet contains one or more additional<br>padding octets at the end which are not part of the payload. The<br>last octet of the padding contains a count of how many padding<br>octets should be ignored.                                       |
| Reception Report Count                      | 5          | The number of reception report blocks contained in this packet. A value of zero is valid.                                                                                                    |
| Packet Type                                 | 8          | Contains the constant 200 to identify this as an RTCP SR packet.                                                                                                    |
| Length                                      | 16         | The length of this RTCP packet in 32-bit words minus one, including the header and any padding.                                                                                                    |
| Synchronization Source (SSRC)<br>Identifier | 32         | The synchronization source identifier for the originator of this SR packet.                                                                                                    |
| NTP Timestamp                               | 64         | Indicates the time when this report was sent so that it may be used<br>in combination with timestamps returned in reception reports from<br>other receivers to measure round-trip propagation to those<br>receivers.                                                           |
| RTP Timestamp                               | 32         | Corresponds to the same time as the NTP timestamp (above), but<br>in the same units and with the same random offset as the RTP<br>timestamps in data packets.                                                                                                    |
| Sender's Packet Count                       | 32         | The total number of RTP data packets transmitted by the sender since starting transmission up until the time this SR packet was generated.                                                                                                    |
| Sender's Octet Count                        | 32         | The total number of payload octets (i.e., not including header or<br>padding) transmitted in RTP data packets by the sender since<br>starting transmission up until the time this SR packet was<br>generated. The count is reset if the sender changes its SSRC<br>identifier. |

### Supplemental Remarks

#### **RTSP Digest Authentication**

Authentication at RTSP level is required where RTSP authentication setting is enabled. In this case, add an appropriate authentication header.

## CGI Command Setting Values

#### FOCUS (Reference values)

Value of focus is hexadecimal.

| Value | Focus distance |
|-------|----------------|
| 1000  | Inf            |
| 2000  | 50 m           |
| 3000  | 20 m           |
| 4000  | 10 m           |
| 5000  | 5 m            |
| 6000  | 4 m            |
| 7000  | 3 m            |
| 8000  | 2 m            |
| 9000  | 1.5 m          |
| A000  | 1.2 m          |
| B000  | 1 m            |
| C000  | 0.8 m          |
| D000  | 0.6 m          |
| E000  | 0.35 m         |
| F000  | 0.1 m          |

## ZOOM POSITION (Reference values) (SRG-XB25)

Value of zoom position is hexadecimal.

| Value           | Zoom ratio                                                                                                    |
|-----------------|----------------------------------------------------------------------------------------------------|
| 0000h           | ×1                                                                                                    |
| 167Fh           | ×2                                                                                                    |
| 20ACh           | ×3                                                                                                    |
| 26DAh           | ×4                                                                                                    |
| 2828h           | ×5                                                                                                    |
| 262011<br>2E5Ch | ×6                                                                                                    |
| 30DFh           | ×7                                                                                                    |
| 32E8h           | ~1<br>×8                                                                                                    |
| 3499h           |                                                                                                    |
|                 | ×9                                                                                                    |
| 3603h           | ×10                                                                                                    |
| 373Dh           | ×11                                                                                                    |
| 384Bh           | ×12                                                                                                    |
| 393Bh           | ×13                                                                                                    |
| 3A0Eh           | ×14                                                                                                    |
| 3ACEh           | ×15                                                                                                    |
| 3B7Ch           | ×16                                                                                                    |
| 3C1Eh           | ×17                                                                                                    |
| 3CB2h           | ×18                                                                                                    |
| 3D3Bh           | ×19                                                                                                    |
| 3DC0h           | ×20                                                                                                    |
| 3E3Ah           | ×21                                                                                                    |
| 3EB0h           | ×22                                                                                                    |
| 3F23h           | ×23                                                                                                    |
| 3F92h           | ×24                                                                                                    |
| 4000h           | ×25                                                                                                    |
| 6000h           | ×50 (When both HDMI video output format<br>is 1920×1080 and ZoomMode is pixel)<br>×75 (When both HDMI video output format<br>is 1280×720 and ZoomMode is pixel)                                                                                                |
| 7AC0h           | ×50 (When both HDMI video output format<br>is 3840×2160 or 720×480 and ZoomMode<br>is full)<br>×100 (When both HDMI video output<br>format is 1920×1080 and ZoomMode is full)<br>×150 (When both HDMI video output<br>format is 1280×720 and ZoomMode is full) |

#### ZOOM POSITION (Reference values) (SRG-XP1)

Value of zoom position is hexadecimal.

| Value | Zoom ratio                                                                                                    |
|-------|----------------------------------------------------------------------------------------------------|
| 4000h | ×1                                                                                                    |
| 6000h | ×2 (When both HDMI video output format<br>is 1920×1080 and ZoomMode is pixel)<br>×3 (When both HDMI video output format<br>is 1280×720 and ZoomMode is pixel)                                                                                             |
| 7AC0h | ×2 (When both HDMI video output format<br>is 3840×2160 or 720×480 and ZoomMode<br>is full)<br>×4 (When both HDMI video output format<br>is 1920×1080 and ZoomMode is full)<br>×6 (When both HDMI video output format<br>is 1280×720 and ZoomMode is full) |

#### TIME ZONE

| Value                          | Time Zone                                        |
|--------------------------------|--------------------------------------------------|
| Etc/GMT+12                     | (UTC-12:00) International Date Line West         |
| Etc/GMT+11                     | (UTC-11:00) Co-ordinated Universal Time-11       |
| America/Adak                   | (UTC-10:00) Aleutian Islands                     |
| Pacific/Honolulu               | (UTC-10:00) Hawaii                               |
| America/Anchorage              | (UTC-09:00) Alaska                               |
| Etc/GMT+9                      | (UTC-09:00) Co-ordinated Universal Time-09       |
| America/Tijuana                | (UTC-08:00) Baja California                      |
| Etc/GMT+8                      | (UTC-08:00) Co-ordinated Universal Time-08       |
| US/Pacific                     | (UTC-08:00) Pacific Time (US & Canada)           |
| America/Phoenix                | (UTC-07:00) Arizona                              |
| America/Chihuahua              | (UTC-07:00) Chihuahua, La Paz, Mazatlan          |
| US/Mountain                    | (UTC-07:00) Mountain Time (US & Canada)          |
| Pacific/Easter                 | (UTC-06:00) Easter Island                        |
| America/Mexico_City            | (UTC-06:00) Guadalajara, Mexico City, Monterrey  |
| America/Regina                 | (UTC-06:00) Saskatchewan                         |
| America/Guatemala              | (UTC-06:00) Central America                      |
| US/Central                     | (UTC-06:00) Central Time (US & Canada)           |
| US/East-Indiana                | (UTC-05:00) Indiana (East)                       |
| America/Grand_Turk             | (UTC-05:00) Turks and Caicos                     |
| America/Cancun                 | (UTC-05:00) Chetumal                             |
| America/Port-au-Prince         | (UTC-05:00) Haiti                                |
| America/Havana                 | (UTC-05:00) Havana                               |
| America/Bogota                 | (UTC-05:00) Bogota, Lima, Quito, Rio Branco      |
| US/Eastern                     | (UTC-05:00) Eastern Time (US & Canada)           |
| America/Asuncion               | (UTC-04:00) Asuncion                             |
| America/Caracas                | (UTC-04:00) Caracas                              |
| America/Cuiaba                 | (UTC-04:00) Cuiaba                               |
| America/Santiago               | (UTC-04:00) Santiago                             |
| America/La_Paz                 | (UTC-04:00) Georgetown, La Paz, Manaus, San Juan |
| Canada/Atlantic                | (UTC-04:00) Atlantic Time (Canada)               |
| America/Araguaina              | (UTC-03:00) Araguaina                            |
| America/Cayenne                | (UTC-03:00) Cayenne, Fortaleza                   |
| America/Godthab                | (UTC-03:00) Greenland                            |
| America/Bahia                  | (UTC-03:00) Salvador                             |
| America/Miquelon               | (UTC-03:00) Saint Pierre and Miquelon            |
| America/Argentina/Buenos_Aires | (UTC-03:00) City of Buenos Aires                 |
| America/Sao_Paulo              | (UTC-03:00) Brasilia                             |
| America/Punta_Arenas           | (UTC-03:00) Punta Arenas                         |
| America/Montevideo             | (UTC-03:00) Montevideo                           |
| Etc/GMT+2                      | (UTC-02:00) Co-ordinated Universal Time-02       |
| Atlantic/Azores                | (UTC-01:00) Azores                               |

| Value               | Time Zone                                                     |
|---------------------|---------------------------------------------------------------|
| Atlantic/Cape_Verde | (UTC-01:00) Cabo Verde Is.                                    |
| Etc/GMT             | (UTC) Co-ordinated Universal Time                             |
| Europe/London       | (UTC+00:00) Dublin, Edinburgh, Lisbon, London                 |
| Africa/Monrovia     | (UTC+00:00) Monrovia, Reykjavik                               |
| Africa/Casablanca   | (UTC+01:00) Casablanca                                        |
| Europe/Berlin       | (UTC+01:00) Amsterdam, Berlin, Bern, Rome, Stockholm, Vienna  |
| Europe/Warsaw       | (UTC+01:00) Sarajevo, Skopje, Warsaw, Zagreb                  |
| Europe/Paris        | (UTC+01:00) Brussels, Copenhagen, Madrid, Paris               |
| Europe/Belgrade     | (UTC+01:00) Belgrade, Bratislava, Budapest, Ljubljana, Prague |
| Africa/Lagos        | (UTC+01:00) West Central Africa                               |
| Europe/Athens       | (UTC+02:00) Athens, Bucharest                                 |
| Asia/Amman          | (UTC+02:00) Amman                                             |
| Africa/Windhoek     | (UTC+02:00) Windhoek                                          |
| Asia/Jerusalem      | (UTC+02:00) Jerusalem                                         |
| Africa/Cairo        | (UTC+02:00) Cairo                                             |
| Asia/Gaza           | (UTC+02:00) Gaza, Hebron                                      |
| Europe/Kaliningrad  | (UTC+02:00) Kaliningrad                                       |
| Europe/Chisinau     | (UTC+02:00) Chisinau                                          |
| Asia/Damascus       | (UTC+02:00) Damascus                                          |
| Africa/Tripoli      | (UTC+02:00) Tripoli                                           |
| Africa/Harare       | (UTC+02:00) Harare, Pretoria                                  |
| Africa/Khartoum     | (UTC+02:00) Khartoum                                          |
| Asia/Beirut         | (UTC+02:00) Beirut                                            |
| Europe/Helsinki     | (UTC+02:00) Helsinki, Kyiv, Riga, Sofia, Tallinn, Vilnius     |
| Europe/Istanbul     | (UTC+03:00) Istanbul                                          |
| Asia/Kuwait         | (UTC+03:00) Kuwait, Riyadh                                    |
| Africa/Nairobi      | (UTC+03:00) Nairobi                                           |
| Asia/Baghdad        | (UTC+03:00) Baghdad                                           |
| Europe/Minsk        | (UTC+03:00) Minsk                                             |
| Europe/Moscow       | (UTC+03:00) Moscow, St. Petersburg                            |
| Europe/Volgograd    | (UTC+04:00) Volgograd                                         |
| Europe/Astrakhan    | (UTC+04:00) Astrakhan, Ulyanovsk                              |
| Asia/Muscat         | (UTC+04:00) Abu Dhabi, Muscat                                 |
| Europe/Samara       | (UTC+04:00) Izhevsk, Samara                                   |
| Asia/Yerevan        | (UTC+04:00) Yerevan                                           |
| Europe/Saratov      | (UTC+04:00) Saratov                                           |
| Asia/Tbilisi        | (UTC+04:00) Tbilisi                                           |
| Asia/Baku           | (UTC+04:00) Baku                                              |
| Indian/Mauritius    | (UTC+04:00) Port Louis                                        |
| Asia/Tashkent       | (UTC+05:00) Ashgabat, Tashkent                                |
| Asia/Karachi        | (UTC+05:00) Islamabad, Karachi                                |
| Asia/Yekaterinburg  | (UTC+05:00) Ekaterinburg                                      |

| Value                | Time Zone                                             |
|----------------------|-------------------------------------------------------|
| Asia/Almaty          | (UTC+06:00) Astana                                    |
| Asia/Omsk            | (UTC+06:00) Omsk                                      |
| Asia/Dhaka           | (UTC+06:00) Dhaka                                     |
| Asia/Krasnoyarsk     | (UTC+07:00) Krasnoyarsk                               |
| Asia/Tomsk           | (UTC+07:00) Tomsk                                     |
| Asia/Novosibirsk     | (UTC+07:00) Novosibirsk                               |
| Asia/Barnaul         | (UTC+07:00) Barnaul, Gorno-Altaysk                    |
| Asia/Bangkok         | (UTC+07:00) Bangkok, Hanoi, Jakarta                   |
| Asia/Hovd            | (UTC+07:00) Hovd                                      |
| Asia/Irkutsk         | (UTC+08:00) lrkutsk                                   |
| Asia/Ulaanbaatar     | (UTC+08:00) Ulaanbaatar                               |
| Asia/Kuala_Lumpur    | (UTC+08:00) Kuala Lumpur, Singapore                   |
| Australia/Perth      | (UTC+08:00) Perth                                     |
| Asia/Taipei          | (UTC+08:00) Taipei                                    |
| Asia/Shanghai        | (UTC+08:00) Beijing, Chongqing, Hong Kong SAR, Urumqi |
| Asia/Pyongyang       | (UTC+09:00) Pyongyang                                 |
| Asia/Seoul           | (UTC+09:00) Seoul                                     |
| Asia/Chita           | (UTC+09:00) Chita                                     |
| Asia/Yakutsk         | (UTC+09:00) Yakutsk                                   |
| Asia/Tokyo           | (UTC+09:00) Osaka, Sapporo, Tokyo                     |
| Asia/Vladivostok     | (UTC+10:00) Vladivostok                               |
| Australia/Canberra   | (UTC+10:00) Canberra, Melbourne, Sydney               |
| Australia/Brisbane   | (UTC+10:00) Brisbane                                  |
| Pacific/Guam         | (UTC+10:00) Guam, Port Moresby                        |
| Australia/Hobart     | (UTC+10:00) Hobart                                    |
| Asia/Sakhalin        | (UTC+11:00) Sakhalin                                  |
| Pacific/Guadalcanal  | (UTC+11:00) Solomon Is., New Caledonia                |
| Asia/Srednekolymsk   | (UTC+11:00) Chokurdakh                                |
| Pacific/Norfolk      | (UTC+11:00) Norfolk Island                            |
| Pacific/Bougainville | (UTC+11:00) Bougainville Island                       |
| Asia/Magadan         | (UTC+11:00) Magadan                                   |
| Asia/Kamchatka       | (UTC+12:00) Anadyr, Petropavlovsk-Kamchatsky          |
| Pacific/Auckland     | (UTC+12:00) Auckland, Wellington                      |
| Pacific/Fiji         | (UTC+12:00) Fiji                                      |
| Etc/GMT-12           | (UTC+12:00) Co-ordinated Universal Time+12            |
| Pacific/Apia         | (UTC+13:00) Samoa                                     |
| Pacific/Tongatapu    | (UTC+13:00) Nuku'alofa                                |
| Etc/GMT-13           | (UTC+13:00) Co-ordinated Universal Time+13            |
| Pacific/Kiritimati   | (UTC+14:00) Kiritimati Island                         |